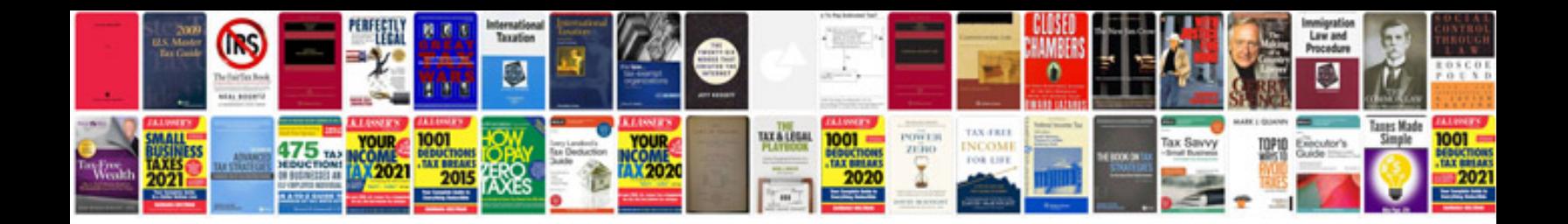

**Symantec backup exec manual**

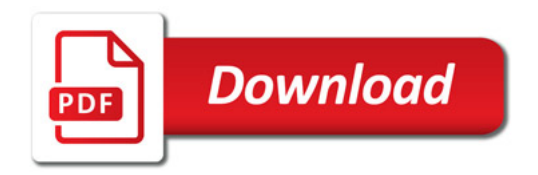

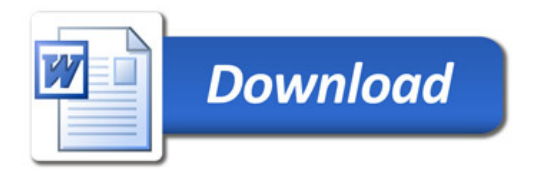